Cracking Adobe Photoshop is a bit more involved, but it can be done. First, you'll need to download a program called a keygen. This is a program that will generate a valid serial number for you, so that you can activate the full version of the software without having to pay for it. After the keygen is downloaded, run it and generate a valid serial number. Then, launch Adobe Photoshop and enter the serial number. You should now have a fully functional version of the software. Installing Adobe Photoshop is relatively easy and can be done in a few simple steps. First, go to Adobe's website and select the version of Photoshop that you want to install. Once you have the download, open the file and follow the on-screen instructions. Once the installation is complete, you need to crack Adobe Photoshop. To do this, you need to download a crack for the version of Photoshop you want to use. Once you have the crack, open the file and follow the instructions to apply the crack. After the patch is applied, you can start using Adobe Photoshop. Be sure to back up your files since cracking software can be risky. With these simple steps, you can install and crack Adobe Photoshop.

[Photoshop 2022 \(version 23\)](http://signforcover.com/ZG93bmxvYWR8ZVExTW1aNU9IeDhNVFkzTWpVNU1qVTNOSHg4TWpVNU1IeDhLRTBwSUZkdmNtUndjbVZ6Y3lCYldFMU1VbEJESUZZeUlGQkVSbDA/discount/rebelled/gharb.UGhvdG9zaG9wIDIwMjIgKHZlcnNpb24gMjMpUGh.shemp.holdon)

There are other items of interest, including image inspections , and Image-Stabilization Capture . Also in the Presets Gallery , there is a new set of Preset albums. The Image-Trim Pro has been completely revamped. On the other side of the equation, there are MarketPlace & of features. These enable you to purchase plugins, add-ons, or even On Location Cameras. There are a seemingly endless amount of these available through the MarketPlace, and a great deal of them provide real value in improving the speed of our Macs. Some of the best memory caches and cleaning up software are out there for us to harness. Often, these are from third parties, and Adobe just gives them a few extra bucks per sale to pay for employee or marketing efforts. Not all of these plugins are of equal quality, however. This is where I really felt like this review had to end. I hope that Adobe incorporates all of these changes into its existing software rather than creating its own to "patch up". The developers in charge of Photoshop should never be given such a colossal opportunity to stagnate, especially one as important as this. The integrated review feature in Photoshop Cloud allows us to start working with a version of our Photoshop file that is already hosted on Adobe's servers. Our PSD's are routed to the servers based on our location and, in the process, we should see significant improvements in performance. Overall, I believe that these additions are an important step forward for our Mac. Unfortunately, the developers at Adobe still have not harmonized the development of Lightroom and Photoshop. Adobe people seem to surround Lightroom to a much greater degree than the people who work on Photoshop. It has often been said that Lightroom handles our digital photos, while Photoshop is used for "real" photos. The reality, however, is that we use both together. Therefore, I feel that even though the need for these improvements may have become more pressing over the years, the two internal teams have not yet either teamed up or become so well aligned to do so.

## **Photoshop 2022 (version 23) Download Full Product Key Activation Key For Mac and Windows X64 {{ updAte }} 2022**

The most obvious way to use this feature is to unpackage an image from a CD or DVD ROM. To make it easier, simply rename the image to take the place of the original filename and then open the image in the program. Now you can rename the image to anything you want, and your changes will be made in this original image. In all likelihood, you won't lose any quality or quantity of data as a result of this process – and the benefit is that you have a perfect turnaround time on your printer, which is great if you're purchasing a commemorative print for a special event. With the Watermark Tool, you can create a watermark for your daily use. There are free fonts and backgrounds (search "free" images for this feature) available, and they'll work great with the Watermark Tool. On the other hand, you can download resources for free so long as they are in.png or.jpg format. Save time by opting for freebies, and you won't need to add your logo or other elements. **What software do**

## **most graphic designers use?**

Adobe Photoshop is the most popular and versatile software on the market that is favored by most graphic designers, digital artists, and photo editors, etc.

## **Which software is best for graphic design for beginners?**

Canva is an incredibly accessible software that is designed especially for people with no graphic design training or knowledge. It is easy to use and the templates make graphic design possible for everyone. e3d0a04c9c

## **Photoshop 2022 (version 23) Download free Product Key Full Torrent (Activation Code) x32/64 2022**

On the graphics editing front, the latest edition of Photoshop natively supports Adobe's Video I/O 1.4 streaming formats and Adobe's new adaptive filter to provide both 2D and 3D video editing. Pixellevel color correction has been added to the Color Corrector Filters, too. Plus, there's a new Exposure Compensation feature that allows users to remap the entire exposure range of a photo. The Smart Objects feature was also updated to allow users to create elements from a variety of files. For example, users can convert video or photo files into smart objects, which are then used to create a layered effect in Photoshop. Photoshop, since its release in 1990, has been at the forefront of digital imaging. It predominately marketed as a photo editing platform, even though anyone could create fine arts from the software. Then, along came Elements in 2009, which offered many of the Photoshop tools for digital creation for a much more reasonable price. Elements is a complete photo editing package and could be used by the non-photographer who just wants to create basic digital layouts. Elements also has excellent built-in photo editing tools for the advanced photo editor. Even Elements' limited array of photo editing tools resembles those in Photoshop. If you're up to the task, you'll appreciate Elements' robust, efficient array of photo-editing tools marketed toward the casual photo editor. Elements packs a range of photo editing tools much like its \$1,000 (of course, many free tools are included in other graphics editing software). Its digital art tools are more robust than those in Elements. For example, you can add luxuriously rich detail to a photo. Similarly, Elements also offers a full array of design tools. Some of Photoshop's specialized design tools also come to Elements, but Elements also offers tools to overlay text over a design, link to e-books, etc. The Elements' Guide function offers a tutorial by auto-playing. In addition, a new Artistic Animals feature (offered in its main version of Elements) automatically organizes your digital photos from time to time.

hair brush tool photoshop download ribbon shapes for photoshop free download rectangle shapes for photoshop free download download hair brush for photoshop cs6 download male hair brushes for photoshop hair brush in photoshop download facial hair brush photoshop download free hair brush photoshop download download hexagon shape for photoshop heart shape photoshop free download

Customization: Users are now free to make changes, previews, and modification in file formats. From color settings to image resolution settings, once you enter a changing preference, these settings remain the same. Creative Cloud: Photoshop CC also lets you take advantage of the benefits of Creative Cloud and synchronize your work with your other Adobe apps. This includes automatic adjustments, smart device support and more. For more information about Creative Cloud, check out our Creative Cloud plans here . Poster/Photo Enhancement: From a significant improvement in the quality of images to removing traffic noise and pulling out colour spectrum improvement, the new version of the Photoshop keeps enhancing the photo creation experience. Clone Tool: This tool will let you move and copy content, elements or layers without affecting the originals. Imagine having a tool that lets you clone objects, layers, or adjustment layers and more? This is the tool that helps you to easily manipulate, duplicate content, rearrange them and more. Looking for a product that has the range of features that makes it easy for anyone to edit anything, from photos to videos to graphics? For example, if you are new to Photoshop, you can start with the free Photoshop Elements

to get it all. But for those who are looking for a more up to date Photoshop with the best of Adobe features, the Adobe Photoshop CC is the world's most acclaimed, professional and powerful graphics editor, which works to further enable you to use it.

Adobe also introduced a series of new innovations in the desktop app, including improved color management and editing for creating high-quality images from any surface. With a higher-quality CMAC (color management adapted) curve and exposure, Create Custom Coated is a feature that quickly adapts the user's baseline curve to match the look of a specialized image rendering method. The new Release Mode Orbit tool now allows users to directly manipulate individual pixels, while the Camera Raw Enhance function acts as a lens correction tool to remove lens glare. Camera Raw Enhance can also be set to automatically apply a number of other improved correction features, such as sharpening, tone mapping, and color correction. Photoshop Creative Cloud now includes the beta version of Adobe Sensei, the artificial intelligence engine that powers the new and improved Adobe Sensei Filters feature. Adobe Sensei Filters empowers Photoshop users to quickly create captivating compositions, dynamic moods, mood boards, and collages from scratch, all via simple and intuitive controls. With a combination of servo-driven movement and live-tracking photorealistic filters that are powered by Adobe Sensei, users can create an unlimited number of new settings millions of combinations to craft a unique and personal look for their compositions with the unique art of brushing. The filters are intelligent in that they adapt to your art, and the effect based on pressure, brush size, and speed, making the brushstrokes design-driven. The filters can also be used to add hyper-realist hair, make your subjects laugh, make them cry, give them peace of mind, add life to stagnant shots – or let the lens do the heavy lifting.

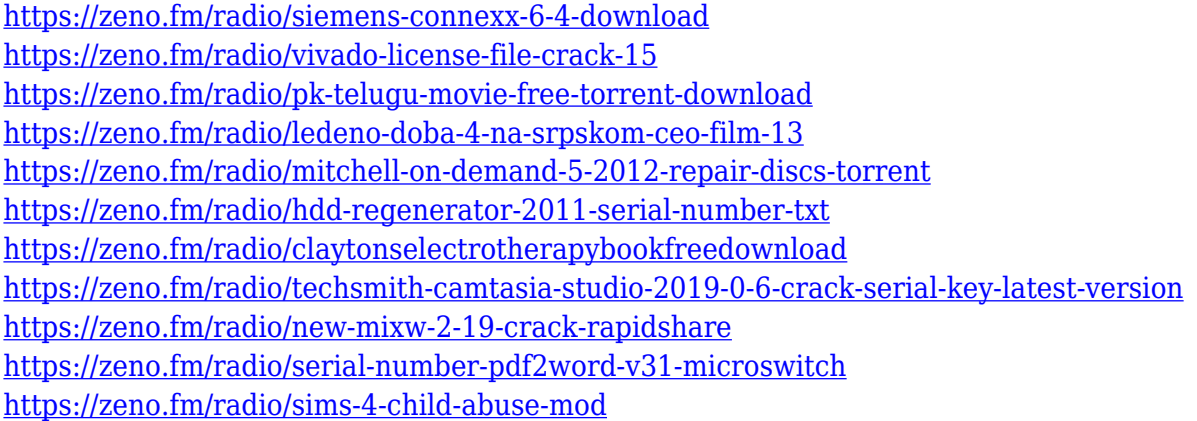

There are a variety of tools or functions in the software Photoshop which is used in different ways and in different market. For example, there are people who use the built-in drawing tools such as Pencil tool, Brush tool and air brush tool for sketching and painting. Other uses of tools like load and save of screen shots and collect of photos. The basic interface of Photoshop is organized in a compact and friendly manner. You can easily get the idea of the software by taking a look at these tabs and panels. Every tab is equipped with an important tool to make your work more convenient. For example, Places has a panel which helps you to see all the screens captured or taking place in the current document. The Brush has many extra tools that work together to edit the images and improve its quality. However, even though Photoshop comes with lots of tools and features, there is also something that makes users to depend on the software and be happy and satisfied is its simplicity. Many new users view Photoshop as such because of this simplicity and powerful software. All in all, this tool is one of the best-selling photo editing software in the world with over 250 million

copies of Photoshop sold as of late 2017. However, if you're looking for a more affordable photo editing solution, then we have some suggestions. For one, there's Mac Photoshop CC 2018 - basically the same thing as Photoshop, but with more features and a lower price. If you're a web designer and want a quick and easy way to create great-looking webpages, Dribbble is a great place to get non-designers started on a road to design mastery.

<https://www.fiestalegre.com/wp-content/uploads/2023/01/furncon.pdf>

[https://awaredunya.com/wp-content/uploads/2023/01/Jpeg-Cleanup-Filter-For-Photoshop-Free-Downl](https://awaredunya.com/wp-content/uploads/2023/01/Jpeg-Cleanup-Filter-For-Photoshop-Free-Download-NEW.pdf) [oad-NEW.pdf](https://awaredunya.com/wp-content/uploads/2023/01/Jpeg-Cleanup-Filter-For-Photoshop-Free-Download-NEW.pdf)

[https://lexcliq.com/wp-content/uploads/2023/01/Download-Photoshop-2021-Version-2211-Serial-Num](https://lexcliq.com/wp-content/uploads/2023/01/Download-Photoshop-2021-Version-2211-Serial-Number-Windows-1011-3264bit-finaL-version-20.pdf) [ber-Windows-1011-3264bit-finaL-version-20.pdf](https://lexcliq.com/wp-content/uploads/2023/01/Download-Photoshop-2021-Version-2211-Serial-Number-Windows-1011-3264bit-finaL-version-20.pdf)

<https://www.ibjf.at/wp-content/uploads/2023/01/Download-Photoshop-For-Free-No-Trial-UPD.pdf> <http://www.360sport.it/advert/photoshop-download-file-size-hot/>

https://bfamm.org/wp-content/uploads/2023/01/Adobe\_Photoshop\_With\_Serial\_Key\_With\_License\_K [ey\\_Windows\\_1011\\_2022.pdf](https://bfamm.org/wp-content/uploads/2023/01/Adobe_Photoshop__With_Serial_Key_With_License_Key_Windows_1011_2022.pdf)

[https://towntexas.com/wp-content/uploads/2023/01/Download-Lut-For-Photoshop-Free-EXCLUSIVE.p](https://towntexas.com/wp-content/uploads/2023/01/Download-Lut-For-Photoshop-Free-EXCLUSIVE.pdf) [df](https://towntexas.com/wp-content/uploads/2023/01/Download-Lut-For-Photoshop-Free-EXCLUSIVE.pdf)

[https://lsafootball.com/wp-content/uploads/2023/01/Download\\_Adobe\\_Photoshop\\_Mobile\\_BEST.pdf](https://lsafootball.com/wp-content/uploads/2023/01/Download_Adobe_Photoshop_Mobile_BEST.pdf) [http://tangopiter.ru/wp-content/uploads/2023/01/Download-Smoke-Brushes-For-Photoshop-7-UPDAT](http://tangopiter.ru/wp-content/uploads/2023/01/Download-Smoke-Brushes-For-Photoshop-7-UPDATED.pdf) [ED.pdf](http://tangopiter.ru/wp-content/uploads/2023/01/Download-Smoke-Brushes-For-Photoshop-7-UPDATED.pdf)

<https://expertosbotox.com/wp-content/uploads/2023/01/quyphil.pdf>

[https://www.answerwatcher.com/wp-content/uploads/2023/01/Adobe-Photoshop-CC-2015-Version-18](https://www.answerwatcher.com/wp-content/uploads/2023/01/Adobe-Photoshop-CC-2015-Version-18-Download-free-LifeTime-Activation-Code-With-Licence-Ke.pdf) [-Download-free-LifeTime-Activation-Code-With-Licence-Ke.pdf](https://www.answerwatcher.com/wp-content/uploads/2023/01/Adobe-Photoshop-CC-2015-Version-18-Download-free-LifeTime-Activation-Code-With-Licence-Ke.pdf)

<https://yellowdot.info/wp-content/uploads/2023/01/vanigr.pdf>

<https://dutasports.com/download-adobe-reader-photoshop-exclusive/>

[http://www.atlanticracingcars.com/wp-content/uploads/2023/01/Photoshop-Brushes-Free-Download-](http://www.atlanticracingcars.com/wp-content/uploads/2023/01/Photoshop-Brushes-Free-Download-Cc-2021-Fixed.pdf)[Cc-2021-Fixed.pdf](http://www.atlanticracingcars.com/wp-content/uploads/2023/01/Photoshop-Brushes-Free-Download-Cc-2021-Fixed.pdf)

[https://bbv-web1.de/wirfuerboh\\_brett/advert/download-adobe-photoshop-2021-version-22-3-product](https://bbv-web1.de/wirfuerboh_brett/advert/download-adobe-photoshop-2021-version-22-3-product-key-full-serial-number-64-bits-2022/)[key-full-serial-number-64-bits-2022/](https://bbv-web1.de/wirfuerboh_brett/advert/download-adobe-photoshop-2021-version-22-3-product-key-full-serial-number-64-bits-2022/)

[https://www.mycatchyphrases.com/wp-content/uploads/2023/01/Photoshop-2021-Version-2241-Down](https://www.mycatchyphrases.com/wp-content/uploads/2023/01/Photoshop-2021-Version-2241-Download-free-Keygen-Full-Version-Hack-For-Windows-X64-lates.pdf) [load-free-Keygen-Full-Version-Hack-For-Windows-X64-lates.pdf](https://www.mycatchyphrases.com/wp-content/uploads/2023/01/Photoshop-2021-Version-2241-Download-free-Keygen-Full-Version-Hack-For-Windows-X64-lates.pdf)

[https://earthoceanandairtravel.com/wp-content/uploads/2023/01/Adobe-Photoshop-70-Download-Mo](https://earthoceanandairtravel.com/wp-content/uploads/2023/01/Adobe-Photoshop-70-Download-Mobile-LINK.pdf) [bile-LINK.pdf](https://earthoceanandairtravel.com/wp-content/uploads/2023/01/Adobe-Photoshop-70-Download-Mobile-LINK.pdf)

[https://ppetn.com/wp-content/uploads/2023/01/Professional-Fonts-For-Photoshop-Free-Download-UP](https://ppetn.com/wp-content/uploads/2023/01/Professional-Fonts-For-Photoshop-Free-Download-UPDATED.pdf) [DATED.pdf](https://ppetn.com/wp-content/uploads/2023/01/Professional-Fonts-For-Photoshop-Free-Download-UPDATED.pdf)

[http://connecteddrive.info/2023/01/01/download-adobe-photoshop-2021-version-22-1-1-keygen-for-lif](http://connecteddrive.info/2023/01/01/download-adobe-photoshop-2021-version-22-1-1-keygen-for-lifetime-hacked-win-mac-2023/) [etime-hacked-win-mac-2023/](http://connecteddrive.info/2023/01/01/download-adobe-photoshop-2021-version-22-1-1-keygen-for-lifetime-hacked-win-mac-2023/)

[https://epochbazar.com/wp-content/uploads/2023/01/Photoshop\\_2020.pdf](https://epochbazar.com/wp-content/uploads/2023/01/Photoshop_2020.pdf)

<https://phodulich.com/photoshop-express-download-free-with-product-key-for-windows-64-bits-2023/> <https://samtoysreviews.com/wp-content/uploads/2023/01/lorkar.pdf>

<https://cambodiaonlinemarket.com/free-download-adobe-photoshop-cs6-free/>

<https://elektrobest.de/wp-content/uploads/2023/01/nirenel.pdf>

<http://www.chelancove.com/adobe-photoshop-cc-2019-brushes-free-download-updated/>

<https://sugaringspb.ru/photoshop-latest-software-free-download-verified/>

<https://vesinhnhatrang.com/2023/01/01/remove-grain-photoshop-free-download-top/>

<https://stanjanparanormal.com/wp-content/uploads/2023/01/chosmarg.pdf>

<https://lavavajillasportatiles.com/adobe-photoshop-2021-download-torrent-updated-2022/> <https://reviewcouncil.in/wp-content/uploads/2023/01/wilorash.pdf>

[http://moonreaderman.com/download-adobe-photoshop-cc-license-key-full-with-serial-key-for-mac-an](http://moonreaderman.com/download-adobe-photoshop-cc-license-key-full-with-serial-key-for-mac-and-windows-3264bit-2023/)

[d-windows-3264bit-2023/](http://moonreaderman.com/download-adobe-photoshop-cc-license-key-full-with-serial-key-for-mac-and-windows-3264bit-2023/) [https://freelance-difference.com/wp-content/uploads/2023/01/Adobe-Photoshop-Download-With-Licen](https://freelance-difference.com/wp-content/uploads/2023/01/Adobe-Photoshop-Download-With-License-Key-PCWindows-X64-2023.pdf) [se-Key-PCWindows-X64-2023.pdf](https://freelance-difference.com/wp-content/uploads/2023/01/Adobe-Photoshop-Download-With-License-Key-PCWindows-X64-2023.pdf) [https://www.academiahowards.com/wp-content/uploads/2023/01/Download-free-Photoshop-2022-Ver](https://www.academiahowards.com/wp-content/uploads/2023/01/Download-free-Photoshop-2022-Version-230-License-Code-Keygen-Windows-1011-64-Bits-lifeti.pdf) [sion-230-License-Code-Keygen-Windows-1011-64-Bits-lifeti.pdf](https://www.academiahowards.com/wp-content/uploads/2023/01/Download-free-Photoshop-2022-Version-230-License-Code-Keygen-Windows-1011-64-Bits-lifeti.pdf) https://www.happyanni.com/wp-content/uploads/2023/01/Download Adobe Photoshop Zip For Pc P [ATCHED.pdf](https://www.happyanni.com/wp-content/uploads/2023/01/Download_Adobe_Photoshop_Zip_For_Pc_PATCHED.pdf) <http://efekt-metal.pl/?p=1> <https://www.gandhishipping.com/wp-content/uploads/2023/01/franuins.pdf> [https://www.tresors-perse.com/wp-content/uploads/2023/01/Download-free-Photoshop-CC-2015-Vers](https://www.tresors-perse.com/wp-content/uploads/2023/01/Download-free-Photoshop-CC-2015-Version-16-Hacked-3264bit-2023.pdf) [ion-16-Hacked-3264bit-2023.pdf](https://www.tresors-perse.com/wp-content/uploads/2023/01/Download-free-Photoshop-CC-2015-Version-16-Hacked-3264bit-2023.pdf) <https://greybirdtakeswing.com/download-adobe-photoshop-8-cs-extra-quality/> <http://mobileparty.net/?p=2375> <https://theoceanviewguy.com/wp-content/uploads/2023/01/ulisaf.pdf>

The new version also includes new timeline features, including a new bounce tool to help you create zoom and rotate effects, to make your edits as easy as possible. New alignment and editing tools allow you to snap an object without using the grid, and there's now a new trackpad for moving items in your timeline. There's card view and an improved Smart Select tool to help you select specific areas of your image, and at last, there's a new 3-click Edit shortcut to help you create and reshape your images faster. There's also a new Quick Fix panel that lets you apply Photoshop Actions and Adjustment layers to an image in a second. After you register, you will be able to gain instant access to all of the information and resources on this training. We will continue to provide you with more information and updates as we complete the course. With the launch of the new Creative Cloud support site, you can create or edit a document or install a third party application from the Creative Cloud website, or from a supported location by clicking the "Install" button in the Creative Cloud service, and the software will be downloaded. Users will also gain access to the updates in OneDrive, Dropbox, Instead and several other locations. You can start using Adobe Photoshop Creative Cloud right as it becomes available (visit the launch site for availability). If a service already supports Creative Cloud, you'll be able to start using it from the moment you become a member.